<span id="page-0-0"></span>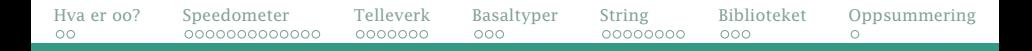

# En introduksjon til objektorientert programmering

- Hvordan oppsto oop?
- Hva er oo?
- To eksempler [Horstmann 8.1–8.3]
- Klassen String [Horstmann 2.5]
- Java-biblioteket [Horstmann appendix D]
- En oppsummering

<span id="page-1-0"></span>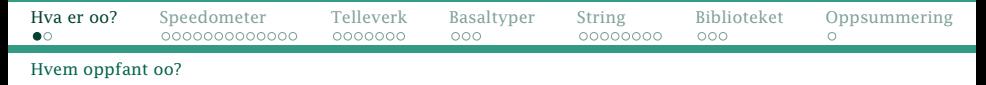

# Hvordan oppnår man slik heder?

Ifi-professorene *Ole-Johan Dahl* og *Kristen Nygaard*:

2000: kommandør av St Olav

2001: ACM Turing award («Informatikkens Nobel-pris»)

2002: IEEE John von Neumann medal

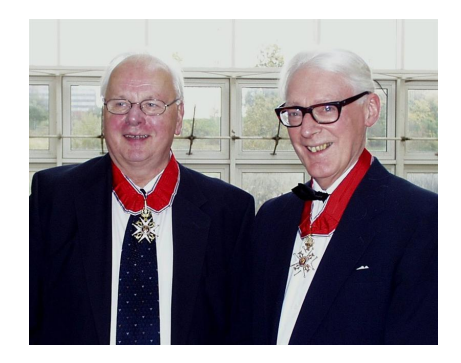

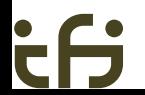

<span id="page-2-0"></span>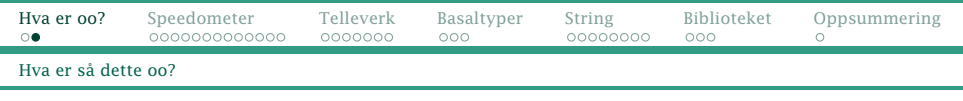

## Hva er oo?

Bakgrunnen i 1967 var at man i snart 20 år hadde programmert med variabler, arrayer og metoder. Det lar seg gjøre, men det er lett å miste oversikten når man skal skrive store programmer.

#### Løsningen

Hva om vi i stedet kan programmere akkurat det vi skal benytte i programmet?

## Sagt med andre ord:

Vi kan programmere hvordan et sykkelspeedometer fungerer med variabler og metoder, men hadde det ikke vært bedre å programmere *selve sykkelspeedometeret*?

#### <span id="page-3-0"></span>[Hva er et sykkelspeedometer](#page-3-0)

# Eksempel 1: Et sykkelspeedometer

Et sykkelspeedometer er tilkoplet en føler på hjulet og kan

- **•** vise farten
- vise kjørt distanse
- nullstilles
- sette omkretsen av hjulet

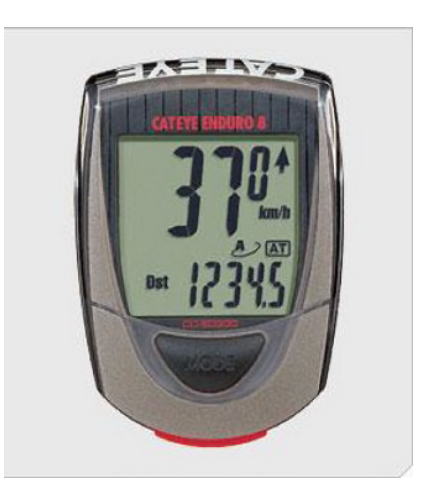

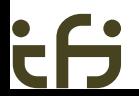

## <span id="page-4-0"></span>Klasser

## Vi programmerer ting (både gjenstander og ideer) ved å definere klasser. Klassen blir da en modell av tingen.

```
class Sykkelspeedometer {
   :
}
```
# <span id="page-5-0"></span>Grensesnittet

Vi må aller først finne ut hvordan vi skal bruke klassen, med andre ord hvilke operasjoner vi ønsker. Summen av operasjonene kalles klassens grensesnitt («interface»).

## Grensesnitt for Sykkelspeedometer

- lese farten
- lese distansen
- nullstille distansen
- **•** lese omkretsen av hjulet
- øke omkretsen 1 cm
- senke omkretsen 1 cm

I tillegg finnes

- **•** signal fra sensoren på hjulet
- intern klokke som gir puls hvert millisekund

<span id="page-6-0"></span>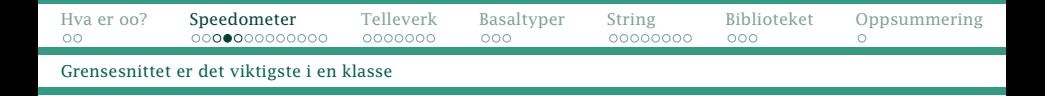

Grensesnittet beskrives som metoder:

```
class Sykkelspeedometer {
    String visFart() { ... }
    String visDistanse() { ... }
    void nullstill() { ... }
    String visOmkrets() { ... }
    void oekOmkrets() { ... }
    void senkOmkrets() { ... }
    void tellImpuls() { ... }
    void tellMillisek() { ...}
       :
}
```
<span id="page-7-0"></span>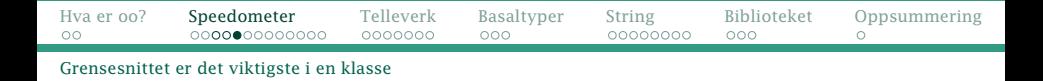

#### Det finnes ulike metoder

Hittil har vi brukt metoder for å slippe å gjenta så mye kode. Slike metoder er markert som static.

Grensesnittmetodene skal manipulere tilstanden i det enkelte objektet. De er *ikke* markert som static.

## Er dette hele sannheten?

Nei; den fulle sannheten åpenbares om to uker.

# <span id="page-8-0"></span>Representasjon

Når grensesnittet er bestemt, må vi finne ut hvilke data vi må lagre i hvert objekt for at klassen skal fungere slik vi ønsker.

Her finnes det flere mulige alternativer; jeg har valgt:

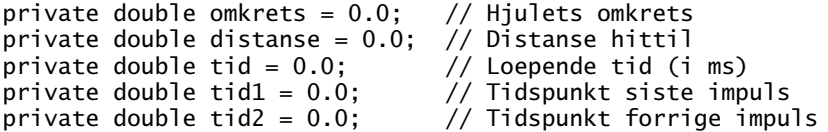

(Legg merke til at alle er private.)

<span id="page-9-0"></span>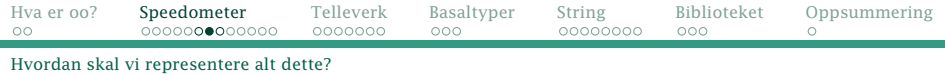

## Innkapsling

Når vi programmerer, er det lurt å ha så få globale navn (på variabler, metoder etc) som mulig. Med mange navn er det lettere å miste oversikten og dermed gjøre feil.

En fordel med klasser er at både grensesnittet og implementasjonen defineres *inni* klassene; de er innkapslet der. Dermed reduserer vi antall globale navn.

<span id="page-10-0"></span>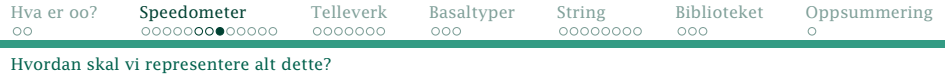

#### Beskyttelse

Det er mulig å bruke variablene i representasjonen som vanlige variabler, men det anbefales ikke. Det er tryggere om de brukes bare av grensesnittmetodene.

Ved å angi at representasjonsvariablene er private, vil Java-kompilatoren hjelpe oss med dette.

<span id="page-11-0"></span>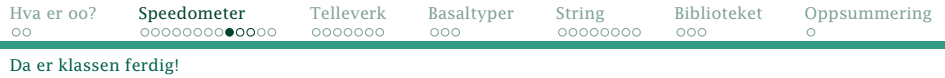

Til sist kan vi skrive kode i grensesnittmetodene:

#### Sykkelspeedometer.java

```
class Sykkelspeedometer {
    private double omkrets = 0.0; // Hjulets omkrets
    private double distanse = 0.0; // Distanse hittil
    private double tid = 0.0; // Loepende tid (i ms)
    private double tid1 = 0.0; // Tidspunkt siste impuls<br>private double tid2 = 0.0; // Tidspunkt forrige impuls
    private double tid2 = 0.0;
    void nullstill() {
        distance = 0.0;
    }
    void tellMillisek() {
        tid++; // Samme som tid = tid+1;
    }
```
<span id="page-12-0"></span>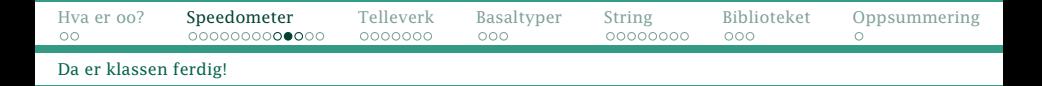

```
void tellImpuls() {
    distanse += omkrets;
        // Samme som distanse = distanse+omkrets;
    tid2 = \text{tid1}:
    tid1 = tid:
}
void oekOmkrets() {
    omkrets += 0.01;
}
void senkOmkrets() {
    omkrets -= 0.01;
}
```
<span id="page-13-0"></span>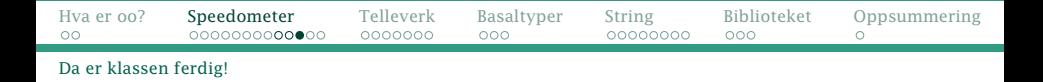

```
String visDistanse() {
    return "" + distanse;
}
String visFart() {
    double tid = (tid2-tid1) / 1000.0;
    return "" + distanse/tid/3.6;
}
String visOmkrets() {
    return "" + omkrets;
}
```
}

# <span id="page-14-0"></span>Til slutt kan vi lage objekter av klassene våre

#### NB!

- En klasse er bare en mal (dvs en arbeidstegning eller produksjonsbeskrivelse).
- **Med new lager vi objekter** (også kalt instanser) av klassene. Vi kan lage vilkårlig mange.
- Vi benytter variabler til å holde orden på objektene og utføre metodene.

```
Sykkelspeedometer s = new Sykkelspeedometer();
```

```
s.nullstill();
s.tellImpuls();
```
<span id="page-15-0"></span>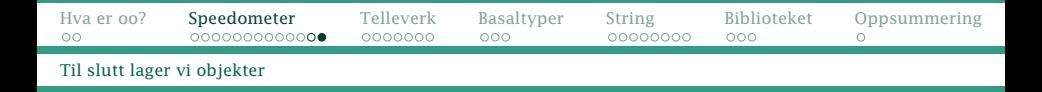

TestSykkelspeedometer.java

```
class TestSykkelspeedometer {
    public static void main(String[] arg) {
        Sykkelspeedometer s = new Sykkelspeedometer();
        // ...
        System.out.println("Jeg har syklet " +
                           s.visDistanse() + " km.");
        System.out.println("Farten er " +
                           s.visPart() + "km/t.";
    }
}
```
<span id="page-16-0"></span>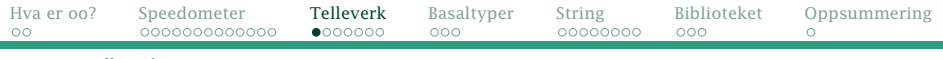

[Hva er et telleverk?](#page-16-0)

# Eksempel 2: Et telleverk [Horstmann 8.2]

Et telleverk gjør det enkelt å telle ting, for eksempel personer.

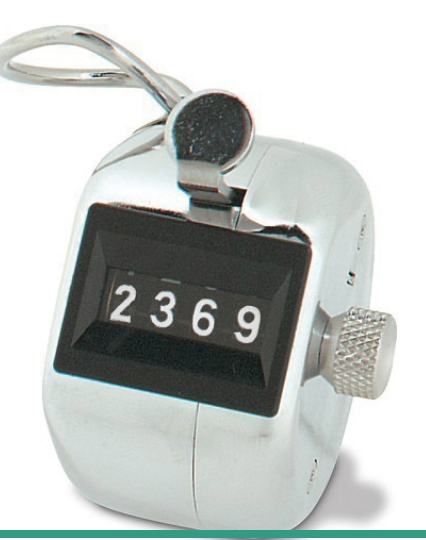

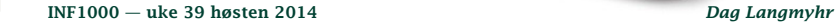

# <span id="page-17-0"></span>Hvordan lager man en klasse?

- <sup>1</sup> Hvilke ting/begreper skal vi modellere? (Eksamenshint: Hvilke substantiver er brukt i oppgaven?)
- <sup>2</sup> Hva er grensesnittet? Hvilke operasjoner trenger vi overfor objektene? (Eksamenshint: Hvilke verb brukes i forbindelse med klassene nevnt i forrige punkt?)
- <sup>3</sup> Hvordan skal klassen implementeres? Hvilke objektvariabler trenger vi for å lagre nok om tilstanden?
- <sup>4</sup> Lag objekter av klassen for testing.

<span id="page-18-0"></span>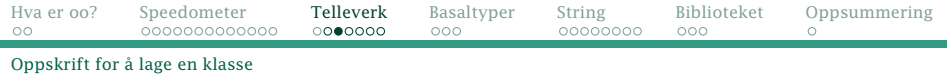

```
1 Hva skal vi modellere?
   Svaret er enkelt: et telleverk.
```

```
class Counter {
  :
}
```
 $\bullet$ 

<span id="page-19-0"></span>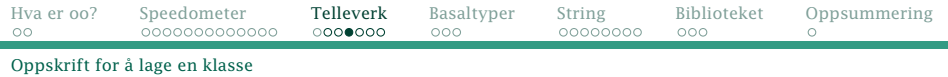

#### <sup>2</sup> Hva er grensesnittet?

- Vi vil klikke for å telle.
- Vi ønsker å lese av verdien.

```
class Counter {
  void count() { ... }
  int getValue() { ... }
    :
}
```
<span id="page-20-0"></span>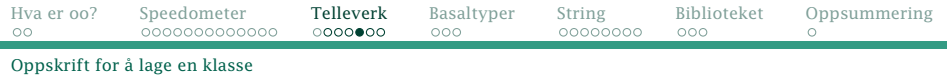

```
3 Hva er representasjonen?
  En enkelt teller (en int) er nok.
```

```
class Counter {
  private int value;
  void count() { ... }
  int getValue() { ... }
    :
}
```
<span id="page-21-0"></span>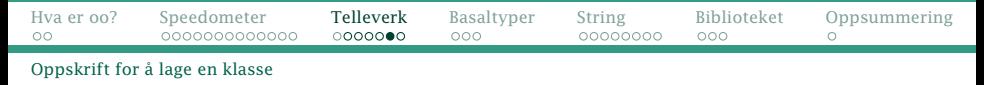

## Den ferdige klassen

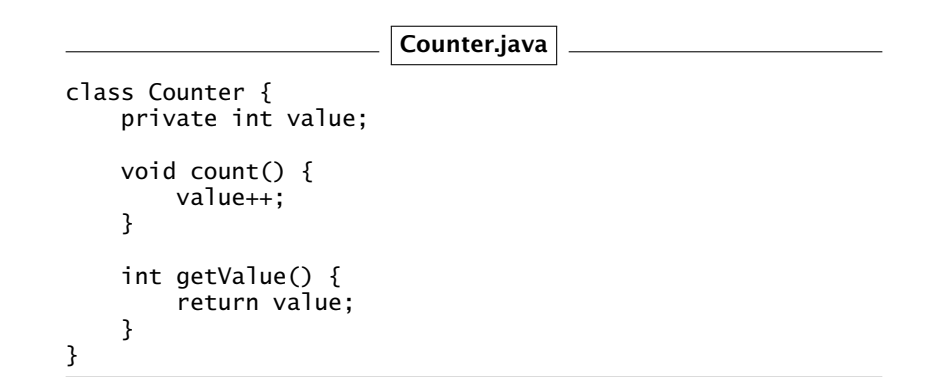

<span id="page-22-0"></span>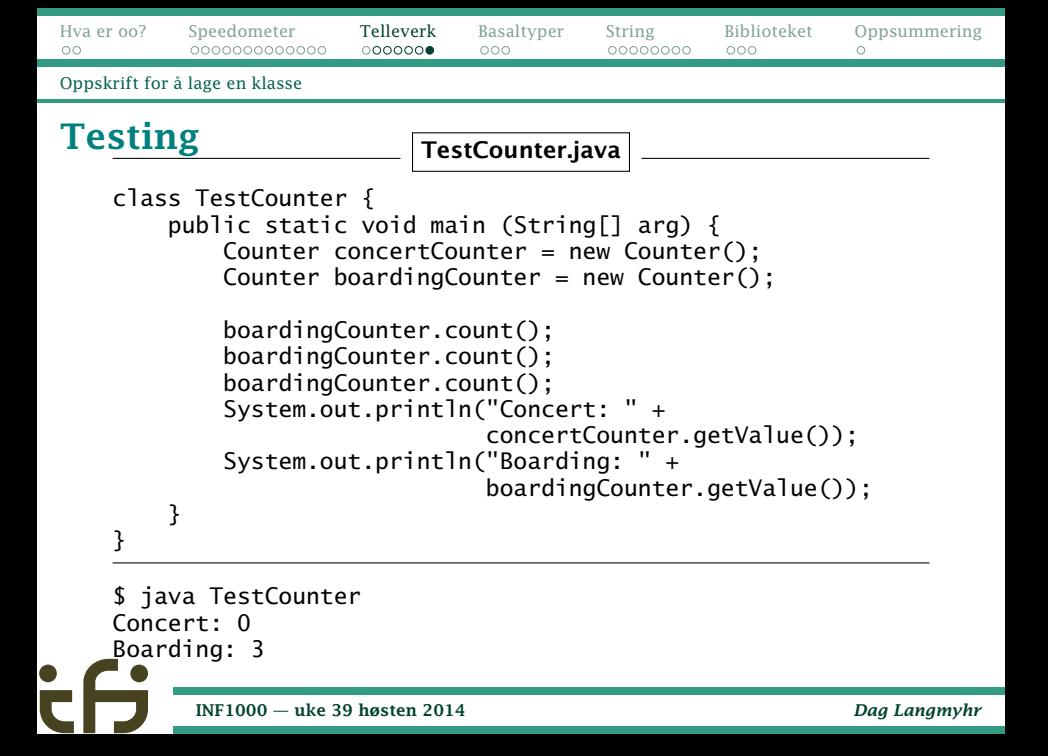

<span id="page-23-0"></span>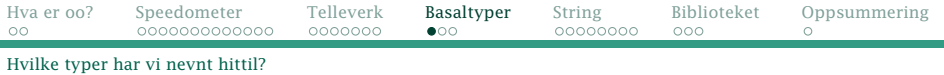

# Datatyper

 $\bullet$ 

De viktigste er:

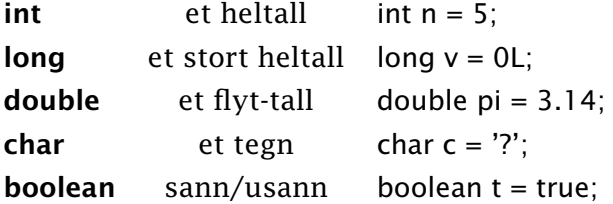

<span id="page-24-0"></span>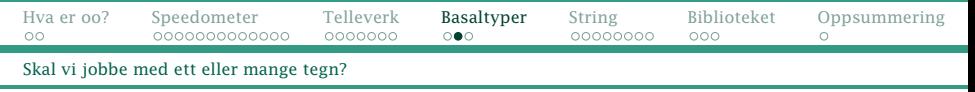

Datatypen char

- En String kan lagre tekster med vilkårlig antall tegn.
- **•** En char kan lagre nøyaktig ett tegn.

# <span id="page-25-0"></span>Datatypen boolean $1$

Vi har brukt tester som er sanne eller usanne i løkker og valgsetninger:

if (alder  $>= 18$ ) ... while  $(n > 0 \& m > 0)$ ...

Slike tester må gi et resultat false eller true.

Vi kan lagre slike verdier i **boolean**-variabler:

```
boolean myndig = alder >= 18;
```
if (myndig) ...

<sup>1</sup>George Boole var en engelsk/irsk matematiker.

# <span id="page-26-0"></span>Klassen String

String er en *nesten* vanlig klasse; den er en del av Javas klassebibliotek så vi kan bruke den til å jobbe med tekster.

## Grensesnitt (det viktigste)

- int compareTo(String other) gjør en sammenligning
- boolean equals(String other) tester likhet
- $\bullet$  int length() finner tekstens lengde
- String substring(int begin, int end) plukker ut en del av teksten

# <span id="page-27-0"></span>Å lage String-objekter

#### • new String()

gir et nytt String-objekt med tomt innhold.

• new String(s)

gir et nytt String-objekt der innholdet er en kopi av en annen string s.

#### NB!

Spesielt for akkurat String:

- "Abc..." er et String-objekt.
- s1 + s2 gir et nytt String-objekt som er de to tekstene skjøtt sammen.

# <span id="page-28-0"></span>Hvor lang er en tekst?

#### • int length()

forteller oss hvor mange tegn det er i teksten.

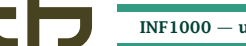

```
Hva er oo?SpeedometerTelleverkBasaltyper String –BiblioteketOppsummering
                                                           \circLa oss demonstrere hvordan det virker
Et eksempel
                         TestStringLength.java
   class TestStringLength {
        public static void main (String[] arg) {
            String g = new String("Grunnkurs");
            String o = "objektorientert";
            System.out.println("L1: " + g.length();
            System.out.println("L2: " + "i".length();
            System.out.println("L3: " + o.length();
        }
    }
     javac TestStringLength.java
    $ java TestStringLength
    11 \cdot 9L2: 1
    L3: 15
          INF1000 — uke 39 høsten 2014 Dag Langmyhr
```
<span id="page-30-0"></span>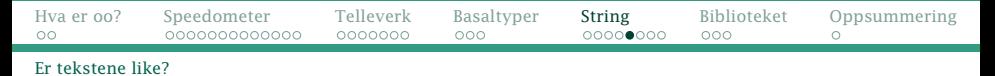

# Sammenligning av tekster

boolean equals(String other) sammenligner to tekster og gir sann om de er helt like.

#### • int compareTo(String other)

forteller om den andre teksten kommer før eller etter i en alfabetisk sortering:

a.compareTo(b) gir 
$$
\begin{cases}\n< 0 & \text{om a kommer for b} \\
= 0 & \text{om a og b er like} \\
> 0 & \text{om a kommer etter b}\n\end{cases}
$$

(Dette fungerer egentlig bare for engelsk; for norsk med æøå må man benytte andre teknikker.)

<span id="page-31-0"></span>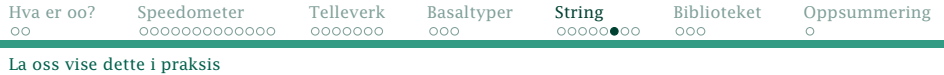

# Et eksempel

#### TestStringSammenligning.java

class TestStringSammenligning { public static void main(String[] arg) { System.out.println("Per vs Per: " + "Per".equals("Per")); System.out.println("Per vs per: " + "Per".equals("per")); System.out.println("Per vs Ida: " + "Per".compareTo("Ida")); } }

```
$ javac TestStringSammenligning.java
$ java TestStringSammenligning
Per vs Per: true
Per vs per: false
Per vs Ida: 7
```
<span id="page-32-0"></span>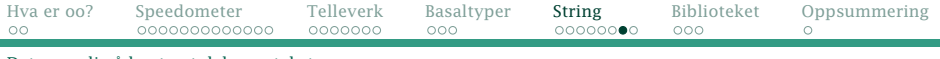

[Det er mulig å hente ut deler av tekster](#page-32-0)

# Å hente ut deler av en tekst

#### $\bullet$  String substring(a, b)

lager et nytt String-objekt med innhold fra deler av teksten *fra og med* a *til (men ikke med)* b.

"smiler".substring $(1,4)$ 

0 1 2 3 4 5 ⇒ "mil"

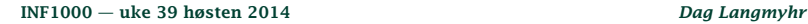

<span id="page-33-0"></span>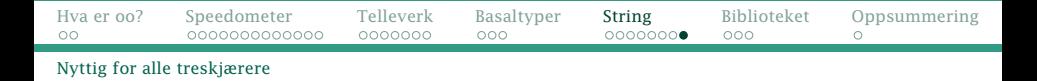

Parameteren til main er en array med String-er som inneholder parametre oppgitt når vi kjører programmet.

TestStringInitialer.java

```
class TestStringInitialer {
    public static void main(String[] arg) {
        String hun = arg[0];
        String han = arg[1];
        System.out.println(hun.substring(0,1) +"
                           han.substring(0,1) + " = SANT");
    }
}
```

```
$ javac TestStringInitialer.java
$ java TestStringInitialer Kari Ola
K + 0 = SMT
```
<span id="page-34-0"></span>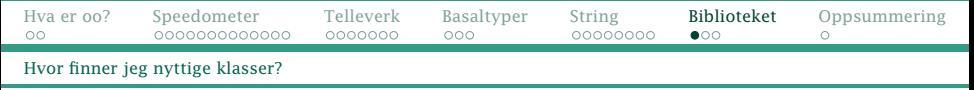

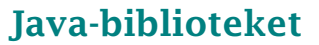

Java har et bibliotek med hundrevis av klasser. Heldigvis er det godt beskrevet:

- Appendix D i læreboken
- <http://docs.oracle.com/javase/7/docs/api/>

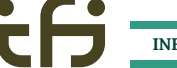

<span id="page-35-0"></span>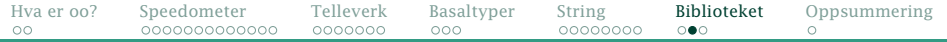

#### [Hva er grensesnittet til String?](#page-35-0)

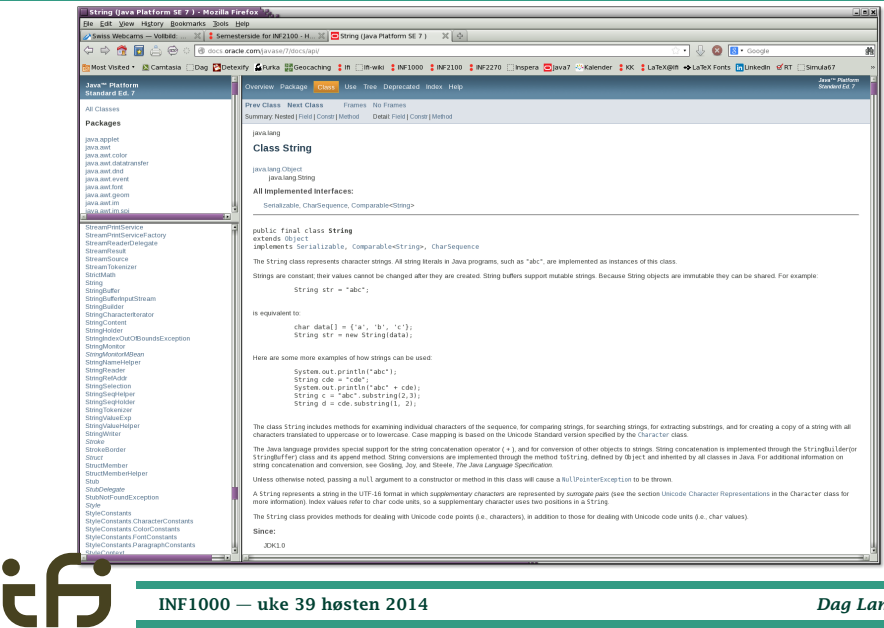

<span id="page-36-0"></span>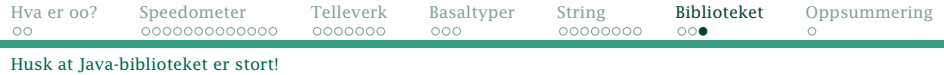

#### Hint:

Ikke gå dere vill i biblioteket!

Java-biblioteket er fascinerende lesing, men

- Slå opp når dere trenger svar på konkrete spørsmål (som «Hva angir 2. parameter til String.substring»?).
- Unngå leting à la «Jeg vet ikke helt hva jeg trenger, men kanskje jeg finner noe jeg kan bruke?»
- Let mer en gang dere har bedre tid.

<span id="page-37-0"></span>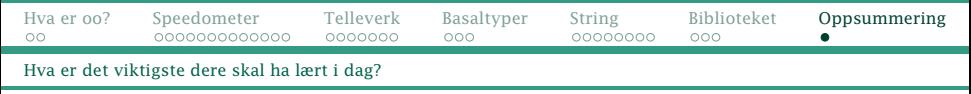

# Hovedpunkter

- **Med klasser** kan man **modellere** både virkelige ting og nyttige begreper.
- En klasse er en mal/konstruksjonstegning av det som skal modelleres.
- **Grensesnittet** til klassen angis med metoder.
- **•** Vi må finne ut hvilken **representasjon** (dvs hvilke objektvariabler) som er nødvendig.
- **Med new** kan vi lage **objekter** basert på klassene.
- En variabel kan peke på et objekt; ved hjelp av den kan vi utføre metodene i grensesnittet.